## Venkatraman Renganathan Homework - #

## Email: veralevel@gethu.edu ID: 123456789 Course: MECH 6325 - Optimal Estimation & Kalman Filtering Term: Fall 2019 Instructor: Dr. Sriram Due Date:  $22^{nd}$  November, 2019

## Problem 1

Consider the scalar system

 $\dot{x} = -x + u + w$ 

w is zero-mean process noise with a variance of Q. The control has a mean value of  $u_0$ , an uncertainty of 2 (one standard deviation), and is uncorrelated with  $w$ . Rewrite the system equations to obtain an equivalent system with a normalized control that is perfectly known. What is the variance of the new process noise term in the transformed system equation?

Solution: The variance of the new process noise,  $w_u$  is  $\Sigma_{w_u} = Q + \sigma_u^2 = Q + 4$ .

 $\dot{x} = -x + u_0 + w + \Delta u$  $\overline{w_u}$  $, \quad w_u \sim (0, Q + \sigma_u^2).$ 

Problem 2 Consider the system

> $x_{k+1} = \phi x_k + w_k,$  $y_k = x_k$

where  $w_k \sim (0, 1)$ , and  $\phi = 0.9$  is an unknown constant. Design an extended Kalman filter to estimate  $\phi$ . Simulate the filter for 100 time steps with  $x_0 = 1, P_0 = I, \hat{x}_0 = 0$ , and  $\hat{\phi}_0 = 0$ . Hand in your source code and a plot showing  $\phi$  as a function of time.

Solution: Perform the measurement update of the state estimate and estimation error covariance as follows

 $K_k = P_k^- H_k^{\top} (H_k P_k^- H_k^{\top} + R_k)^{-1} = P_k^- H_k^{\top} (H_k P_k^- H_k^{\top})^{-1},$  Since  $R_k = 0$ ,  $\hat{\bar{x}}_k^+ = \hat{\bar{x}}_k^- + K_k(y_k - h_k(\hat{\bar{x}}_k^-))$  $(\frac{-}{k}, 0))$  $=\hat{\bar{x}}_k^- + K_k(y_k - \hat{x}_k^-)$  $\bar{k}$ ), Since  $\hat{\phi}_k^- = 0$ ,  $P_k^+ = (I - K_k H_k) P_k^$ k

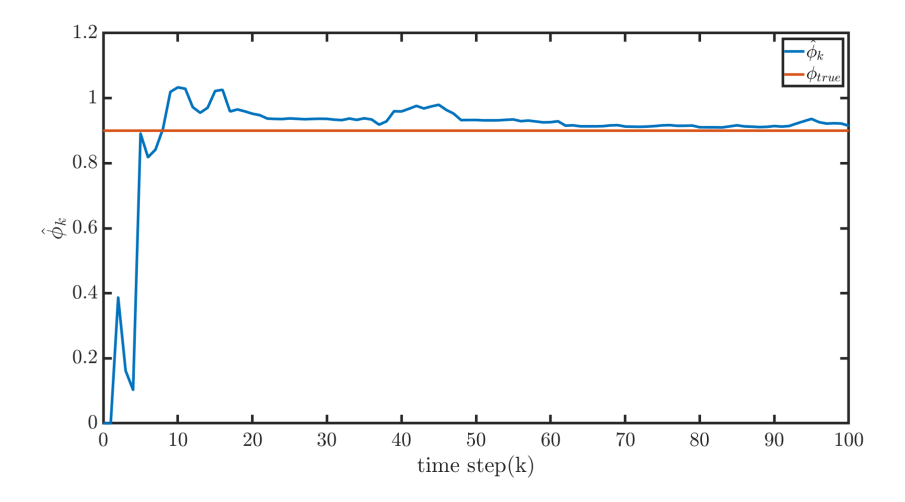

Figure 1: Plot showing  $\hat{\phi}$  as a function of time.

```
1 %
2 % Venkatraman Renganathan
3 % MECH 6325 − Optimal Estimation & Kalman Filtering, Term: Fall 2019
4 % MATLAB Code for HW6Q2
5 %
6 clear; clc; close all;
7
8 %% Problem Data
9 H = [1 0]; % Output Matrix
10 Qw = 1; % Process Noise Covariance
11 Q = [Qw 0; % Augmented Process Noise Covariance diag(Qw,Q-phi),Q-phi = 012 0 0 ];
13 N = 100; % Simulation Time Steps
14
15 % Initial values
16 \times = 1;17 Pplus = eye(2);
18 phiTrue = 0.9;
19 xHat = 0;20 phiHat = 0;21 varPhi = [phiHat];
22 % Simulate the Discrete−Time EKF
23 for i = 1:N24 x = \text{phi} + x + \text{sqrt}(Qw) \cdot \text{tan} \quad \text{and} \quad x = \text{phi} \cdot x + w, \quad w^*(0,1)25 \qquad \qquad \mathbf{y} \qquad \qquad = \mathbf{x};
26 F = [phiHat xHat;
27 0 1];
28 Pminus = F*PDlus*F' + Q;29 xHat = phiHat*xHat;
30 K = Pminus*H'*inv(H*Pminus*H');
31 z = [xHat; phiHat];
32 z = z + K*(y – xHat);
33 xHat = z(1);
34 phiHat = z(2);
35 Pplus = (eye(2) - K*H)*Pminus;36 % Store Value of phiHat
37 varPhi = [varPhi phiHat];
38 end
39 % Plot the results
40 figure;
41 timeVec = 0:N;
42 plot(timeVec, varPhi);
43 hold on;
44 plot(timeVec, phiTrue*ones(N+1,1));
45 set(gca,'FontSize',12); set(gcf,'Color','White'); set(gca,'Box','on');
46 xlabel('time step(k)','interpreter','latex');
47 ylabel('$\hat{\phi} {k}$','interpreter','latex');
48 legend('$\hat{\phi} {k}$', '$\phi {true}$','interpreter','latex');
49 a = \text{findobj}(gcf, 'type', 'axes');
50 h = findobj(gcf, 'type', 'line');
51 set(h, 'linewidth', 4);
52 set(a, 'linewidth', 4);
53 set(a, 'FontSize', 30);
54 set(gca,'TickLabelInterpreter','latex');
```